## <<AutoCAD >>

<<AutoCAD >>

- 13 ISBN 9787113144548
- 10 ISBN 7113144543

出版时间:2012-8

页数:289

字数:439000

extended by PDF and the PDF

http://www.tushu007.com

<<AutoCAD >>

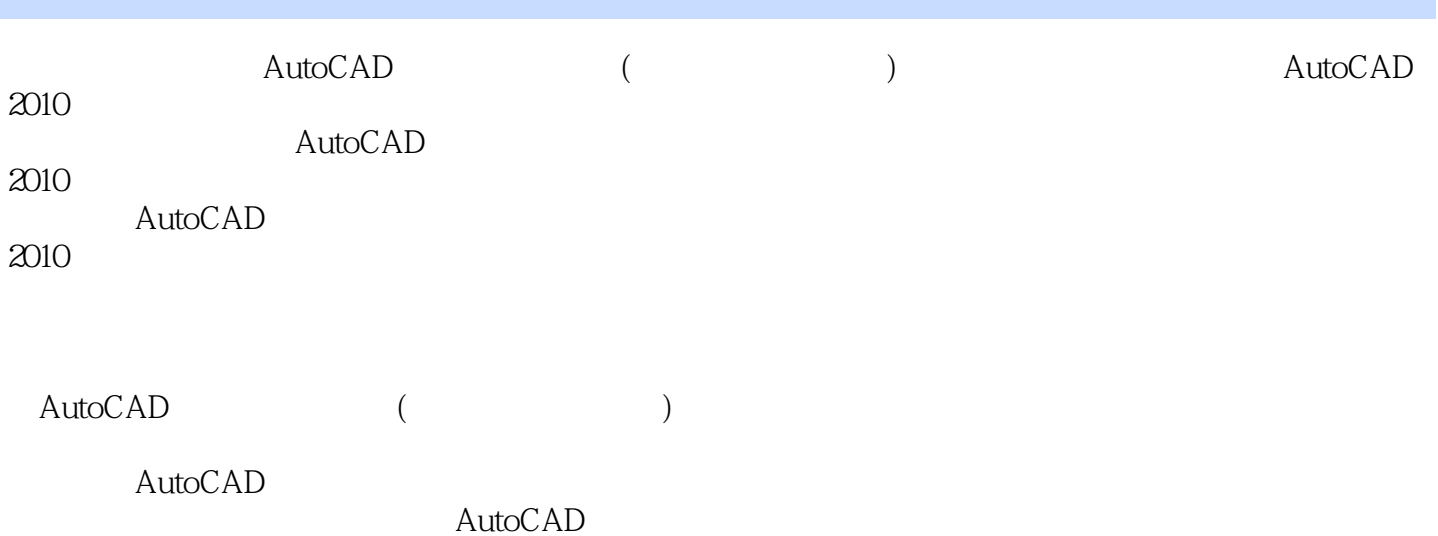

 $2010$ 

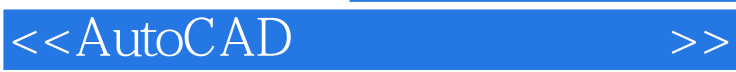

1 AutoCAD 2010 1.1 AutoCAD 2010 1.1.1 AutoCAD 2010 1.1.2 AutoCAD 2010 1.1.3 AutoCAD 2010  $1.1.4$  $1.1.5$  $1.16$  $1.2$  Aut $0$ CAD  $2010$  $1.21$  $1.22$  $1.23$  $1.24$  $1.25$ 1.3  $1.31$  $1.32$ 1.33  $1.34$  $1.35$  $\frac{2}{3}$  $3<sub>1</sub>$ 第4章 编辑二维图形  $5<sub>5</sub>$  $6<sub>5</sub>$  $7$ 8<br>9 第9章 表格与图案填充 10 第11章 基础三维绘图 12 第13章 编辑三维图形 第14章 材质、灯光与渲染  $15$ 第16章 综合实战演练

<<AutoCAD >>

 $12$   $\sqrt{3}$   $\sqrt{3}$ 

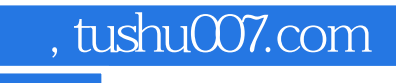

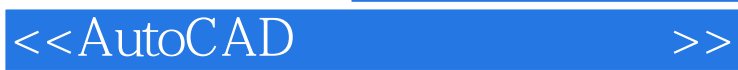

本站所提供下载的PDF图书仅提供预览和简介,请支持正版图书。

更多资源请访问:http://www.tushu007.com